#### **ΔΡΑΣΗ ΕΘΝΙΚΗΣ ΕΜΒΕΛΕΙΑΣ**

#### **« ΑΝΑΠΤΥΞΙΑΚΕΣ ΠΡΟΤΑΣΕΙΣ ΕΡΕΥΝΗΤΙΚΩΝ ΦΟΡΕΩΝ- ΚΡΗΠΙΣ»**

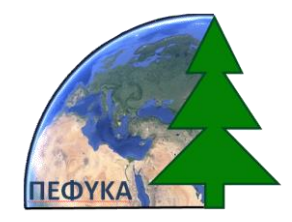

## **ΙΔΡΥΜΑ ΤΕΧΝΟΛΟΓΙΑΣ ΚΑΙ ΕΡΕΥΝΑΣ**

**Έργο ΠΕΦΥΚΑ: Περιβάλλον και Φυσικές Καταστροφές: Νέες μέθοδοι για τη μέτρηση και βελτίωση της ποιότητας του περιβάλλοντος και για την αντιμετώπιση φυσικών καταστροφών** Enve The Matter property. Next interesting to write the method of the History of the History of the Bachine Theorem (Section 1997)<br>
BARAOTEO N.3.10.12<br>
Trap C. Seyerns of sports of the method of such a contract of the meth

#### **ΠΑΡΑΔΟΤΕΟ Π.3.10.1.2**

**Τίτλος: Θεματικοί χάρτες περιοχών διάθεσης αποβλήτων και πιθανής παρουσίας αποβλήτων ελαιοτριβείων.**

**Υπεύθυνος Φορέας/Ινστιτούτο: ΙΜΣ**

**Ονόματα συμμετεχόντων: Αγαπίου Άθως, Παπαδόπουλος Νίκος τ. Γεωργίου, Σαρρής Απόστολος, Παπαδόπουλος Νίκος τ. Σπυρίδωνα** THE PARTITION OF THE CONTROL ABOVE, THE THE RECORD OF THE RECORD OF THE RECORD OF THE RECORD OF THE RECORD OF THE RECORD OF THE RECORD OF THE RECORD OF THE RECORD OF THE RECORD OF THE RECORD OF THE RECORD OF THE RECORD OF

### **Ημερομηνία: 30/09/2015**

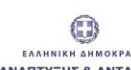

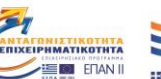

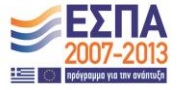

#### η περιφέρεια στο επίκεντρο της ανάπτυξης

Με τη συγχρηματοδότηση της Ελλάδας και της Ευρωπαϊκής Ένωσης - Ευρωπαϊκό Ταμείο Περιφερειακής Ανάπτυξης (ΕΤΠΑ), στο πλαίσιο του Ε.Π. Ανταγωνιστικότητα και Επιχειρηματικότητα (ΕΠΑΝ ΙΙ) και των Π.Ε.Π. Αττικής, Π.Ε.Π. Μακεδονίας - Θράκης

# **ΚΑΤΑΛΟΓΟΣ ΘΕΜΑΤΙΚΩΝ ΧΑΡΤΩΝ**

[Εικόνα 4: Υγρά Απόβλητα Ελαιουργείων τα οποία εμφανίζονται ως μαύρος στόχος στο](#page-3-0)  έγχρωμο σύνθετο RGB [\(πάνω\) και στο ψευδεχρωμο σύνθετο NIR-R-G](#page-3-0) κάτω. (a) GeoEye 1 (16/07/2013); (b) GeoEye 1 (17/05/2014); (c) QuickBird (21/08/2013); (d) WorldView-2 (05/03/2013); (e) Pleiades (15/07/2014) and (f – h) SPOT 6 (07/10/2014)...................................................................................................................4

Εικόνα 5: Δορυφορική εικόνα ραντάρ e-GEOS COSMO-SkyMed .............................. 5

Εικόνα 6: Υγρά Απόβλητα Ελαιουργείων όπως φαίνεται μέσα από το Google Earth σε διαφορικές κλίμακες αναπαράστασης. ..........................................................................6

Εικόνα 12: Δύο παραδείγματα από τον εντοπισμό ΥΑΕ περιοχών στην Κρήτη, σε GeoEye-1 εικόνα (αριστερά) NIR-R-G ψευδο χρωματική σύνθεση. Το δικαίωμα στην ίδια περιοχή μετά την εφαρμογή του κανονικοποιημένου δείκτη ΥΑΕ. ....................... 7

Εικόνα 13: Εφαρμογή του δείκτη OOMW όπου κυκλώνεται η περιοχή ΥΑΕ. ............8

Εικόνα 14: Εφαρμογή του δείκτη OOMW όπου σημειώνεται με πράσινο το εύρος 0,20- 0,50 για πιθανές περιοχές με ΥΑΕ (πάνω). Η ίδια περιοχή μετά από εφαρμογή μάσκας < 5% ανακλαστισκότητας στο μπλε κανάλι. .................................................................9

Εικόνα 15: (a) Ορθοδιόρθωση της εικόνας GeoEye OrbView-1 (b) αποτελέσματα ταξινόμησης μετά την εφαρμογή του αλγόριθμου SAM. Το κίτρινο χρώμα υποδεικνύει τις υποψήφιες περιοχές που κατατάσσονται ως ΥΑΕ (c-d) Τα αποτελέσματα με βάση τους τοπογραφικούς περιορισμούς (κλίση >20%) ενώ στο τελικό στάδιο, (e) ο εντοπισμός των ΥΑΕ βασίζεται στις γεωμετρικές ιδιότητες. Από τα τελικά αποτελέσματα έχουν προκύψει μόνο τρεις περιοχές όπως φαίνεται και στο τέλος της εικόνας (f) ....................................................................................................................10 Using the Control of Hole of the Control of Hole and Theorem (1700)<br>
World View 2 (05/03/2013); (e) Pleiades (15/07/2014) and (f - h) sport 6<br>
(07/10/2014).<br>
Environ 5: Δορυφορική επιόνα ραντάρ e-[G](#page-11-0)EO[S](#page-7-0) COSMO-SkyM[e](#page-6-0)d ...... IMS-FORTH

Εικόνα 16:Ταξινόμηση αποτελεσμάτων για την περιοχή Μιρονικίτας σε τέσσερις διαφορετικές κλίμακες (I-IV: 100, 250, 850 και 2000 μ. πάνω από την περιοχή ΥΑΕ αντίστοιχα. Η σειρά a αντιστοιχεί στην εικόνα της Google Earth, και τα b-f τα αποτελέσματα της MD, ML, Mahalanobis, SAM και SVM ταξινόμησης. .................11

Εικόνα 17: YAE περιοχές μετά την εφαρμογή του δείκτη βλάστησης NDVI στην (a) GeoEye 1 εικόνα (16/07/2013); (b) GeoEye 1 εικόνα (17/05/2014); (c) QuickBird εικόνα (21/08/2013); (d) WorldView-2 εικόνα (05/03/2013); (e) Pleiades εικόνα (15/07/2014) και (f – h) SPOT 6 εικόνα (07/10/2014). ...............................................12

Εικόνα 18: YAE περιοχές μετά την εφαρμογή του δείκτη OOWI στην using (a) GeoEye 1 εικόνα (16/07/2013); (b) GeoEye [1 εικόνα \(17/05/2014\); \(c\) QuickBird](#page-12-0) εικόνα [\(21/08/2013\); \(d\) WorldView-2 εικόνα \(05/03/2013\); \(e\) Pleiades](#page-12-0) εικόνα (15/07/2014) και (f – h) SPOT [6 εικόνα \(07/10/2014\)......................................................................13](#page-12-0)

[Εικόνα 19: Πάνω: Ψευδέχρωμα σύνθετα μετά την εφαρμογή της ανάλυσης PCA](#page-13-0) (PC1- [PC3\) χρησιμοποιώντας την \(a\) GeoEye](#page-13-0) 1 εικόνα (16/07/2013); (b) GeoEye 1 εικόνα (17/05/2014); (c) QuickBird [εικόνα \(21/08/2013\); \(d\) WorldView-2 εικόνα](#page-13-0)  (05/03/2013); (e) Pleiades [εικόνα \(15/07/2014\) και \(f](#page-13-0) – h) SPOT 6 εικόνα (07/10/2014). [Κάτω: το ίδιο με πάνω με την πρώτη κύρια συνιστώσα..............................................14](#page-13-0)

[Εικόνα 20: ΥΑΕ περιοχές μετά την εφαρμογή του μετασχηματισμού HIS](#page-14-0) με βάση την [\(a-b\) WorldView-2 εικόνα \(05/03/2013\); \(c-d\) Pleiades](#page-14-0) εικόνα (15/07/2014); (e-f) SPOT 6 εικόνα (07/10/2014) και (g-h) QuickBird εικόνα (21/08/2013). Εικόνα ......15

Εικόνα 21: ΥΑΕ περιοχές μετά την εφαρμογή της μη επιβλεπόμενη ταξινόμηση (ISODATA) με βάση την WorldView-2 εικόνα (05/03/2013) (αριστερά) και την εικόνα Pleiades (15/07/2014) (δεξιά) για 5 (c-d); 10 (e-f) και 15 (g-h) κλάσεις. ...................16

Εικόνα 22: ΥΑΕ περιοχές μετά την εφαρμογή του αλγόριθμου LSU στην WorldView-2 εικόνα (05/03/2013) (b) abundance χάρτης για ΥΑΕ; (c) abundance χάρτης για βλάστηση; (d) abundance χάρτης για άσπρο έδαφος και (e) abundance χάρτης για σκούρο έδαφος. Το κόκκινο χρώμα υποδεικνύει μεγαλύτερο ποσοστό για κάθε endmember ενώ το μπλε χαμηλότερο ποσοστό...........................................................17 Geo[S](#page-21-0)[a](#page-20-0)[t](#page-19-0)[Re](#page-18-0)[S](#page-17-0)[eAr](#page-16-0)[c](#page-15-0)[h](#page-14-0)

Εικόνα 23: ΥΑΕ περιοχές χρησιμοποιώντας την εικόνα ραντάρ COSMO-SkyMed. 18

Εικόνα 24: Εφαρμογή μη επιβλεπόμενης ταξινόμησης στην εικόνα radar με τη μέθοδο ISODATA για διαφορετικό αριθμό κλάσσεων (5-15-20). Με κόκκινο σημειώνονται 2 γνωστές θέσεις ΥΑΕ....................................................................................................19 IMS-FORTH

Εικόνα 25: Έγχρωμα σύνθετα της εικόνας ΕΟ1-ALI 9-7-5 και 8-5-3 πριν (πάνω) και μετά (κάτω) τη συγχώνευση των υπερφασματικών καναλιών με το παγχρωματικό κανάλι του ίδιο αισθητήρα...........................................................................................20

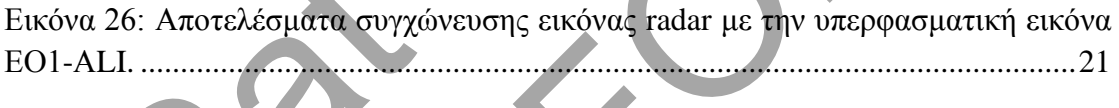

Εικόνα 27: Εφαρμογή του δείκτη OOMW στην εικόνα ραντάρ - EO1-ALI. .............22

<span id="page-3-0"></span>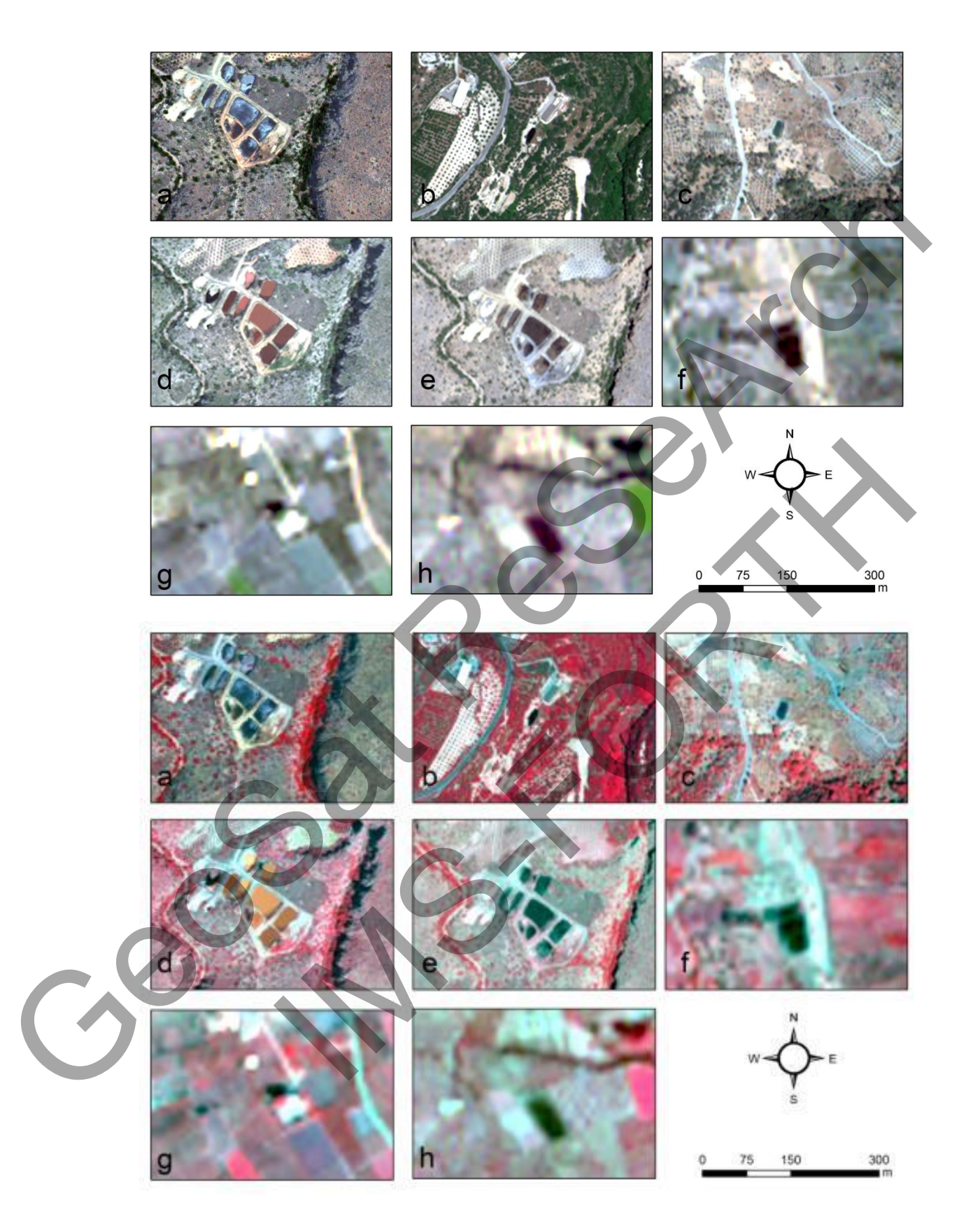

**Εικόνα 1: Υγρά Απόβλητα Ελαιουργείων τα οποία εμφανίζονται ως μαύρος στόχος στο έγχρωμο σύνθετο RGB (πάνω) και στο ψευδεχρωμο σύνθετο NIR-R-G κάτω. (a) GeoEye 1 (16/07/2013); (b) GeoEye 1 (17/05/2014); (c) QuickBird (21/08/2013); (d) WorldView-2 (05/03/2013); (e) Pleiades (15/07/2014) and (f – h) SPOT 6 (07/10/2014).**

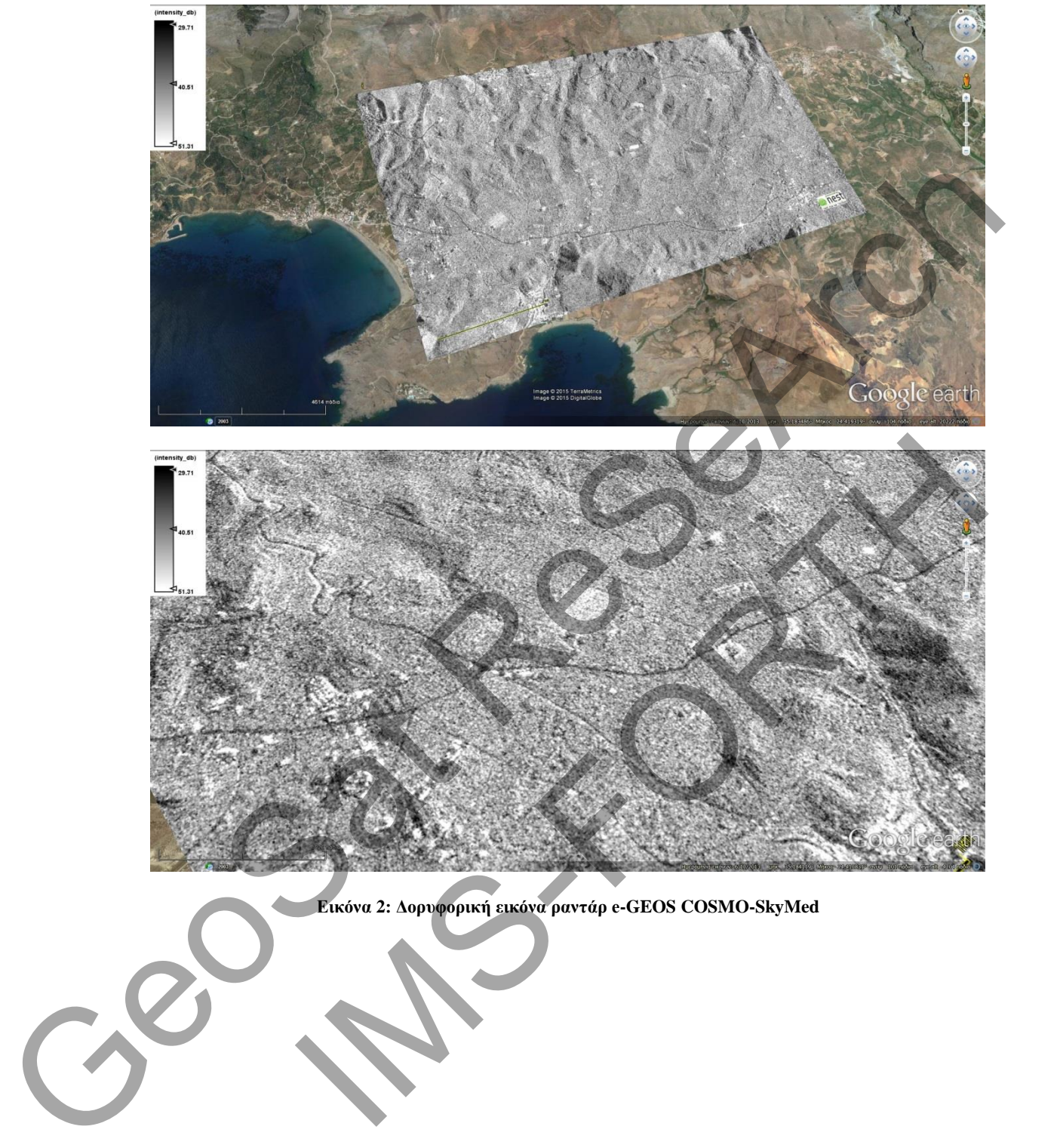

<span id="page-4-0"></span>**Εικόνα 2: Δορυφορική εικόνα ραντάρ e-GEOS COSMO-SkyMed** 

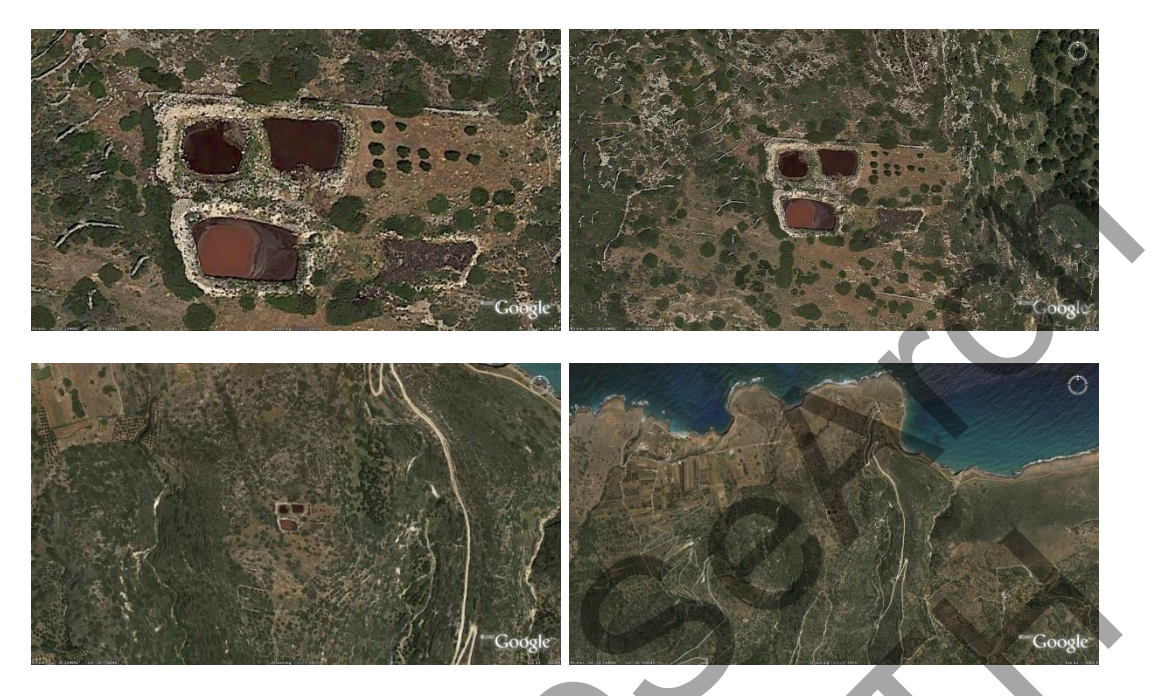

**Εικόνα 3: Υγρά Απόβλητα Ελαιουργείων όπως φαίνεται μέσα από το Google Earth σε διαφορικές κλίμακες αναπαράστασης.**

<span id="page-5-0"></span>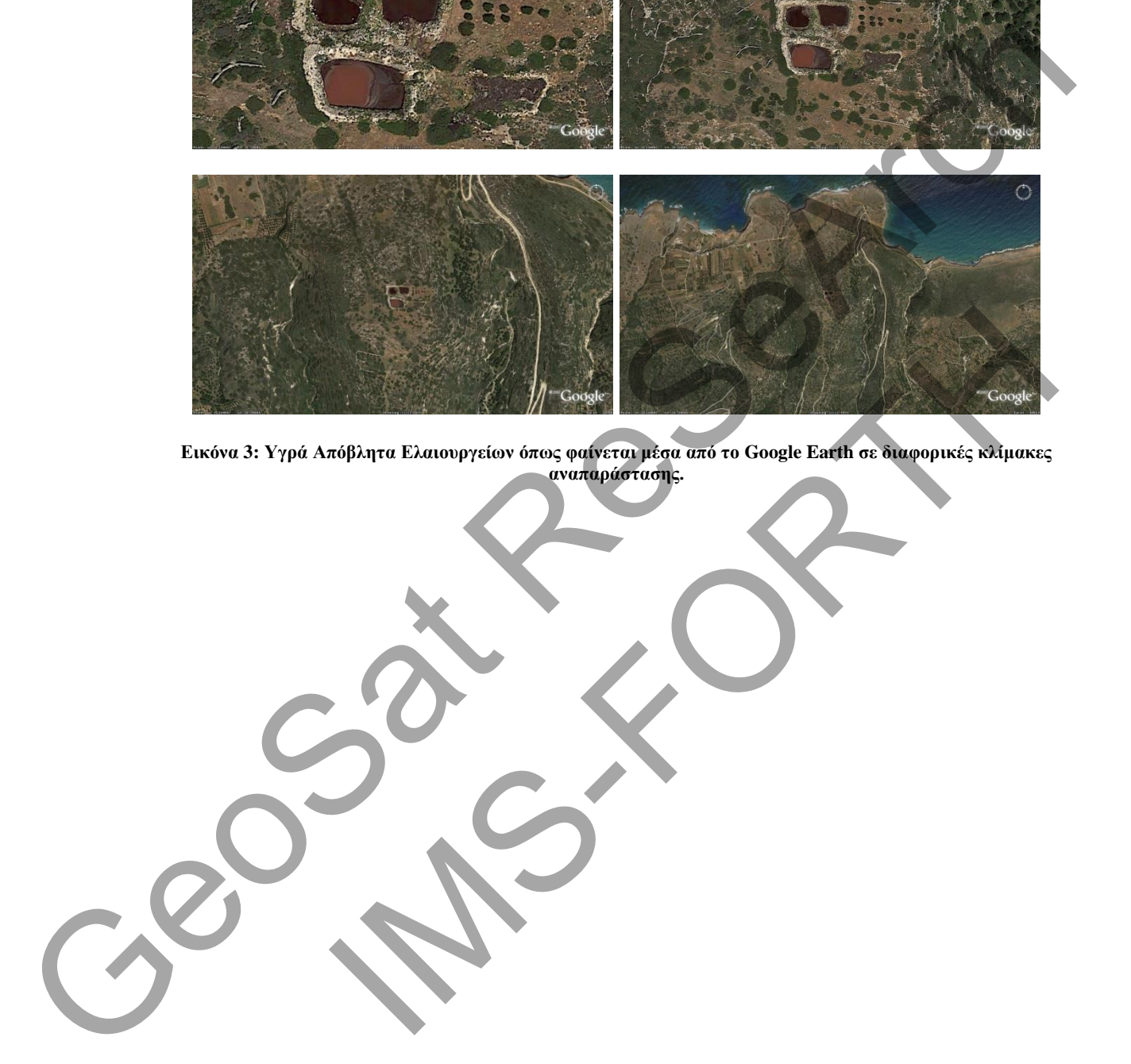

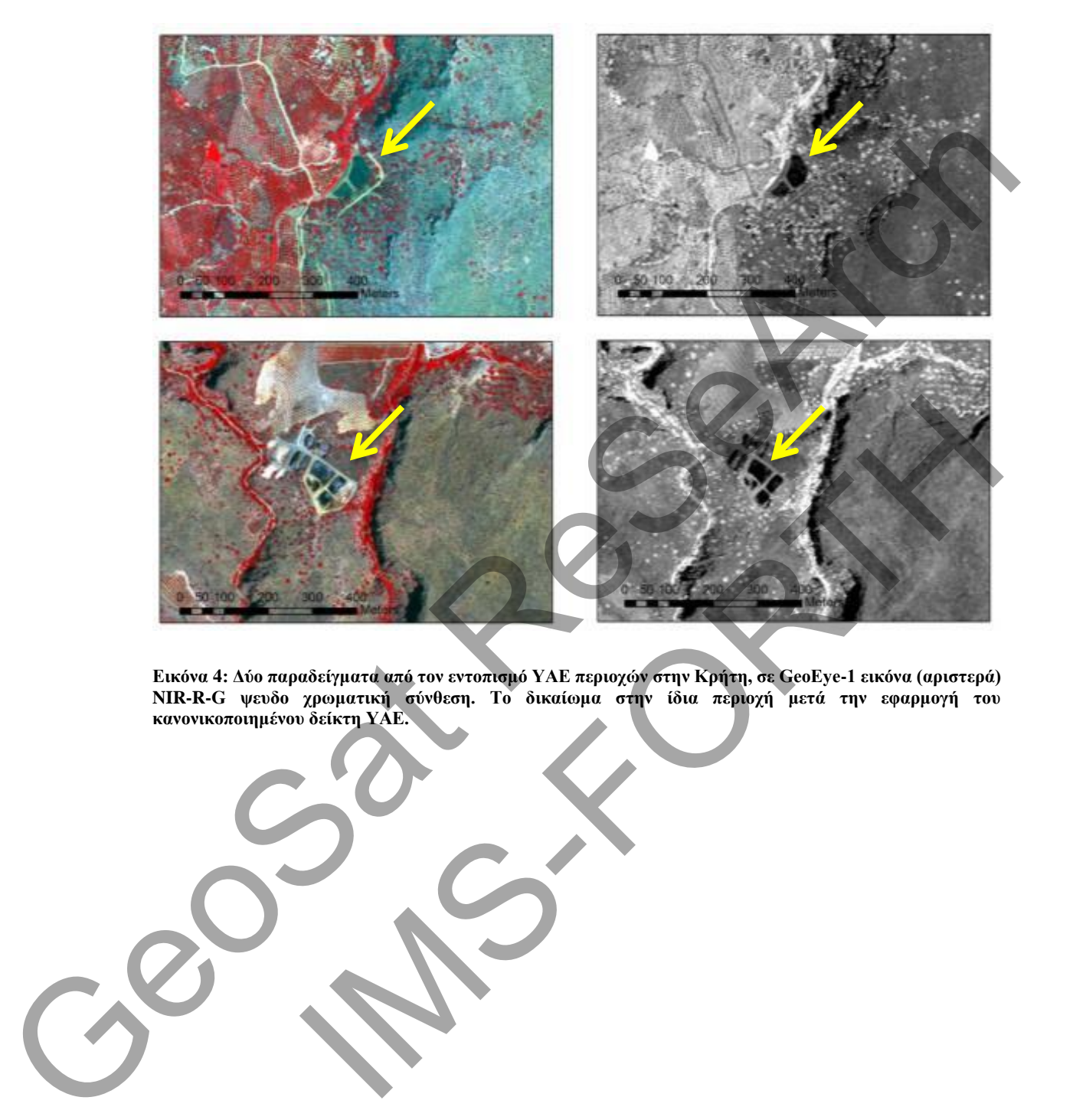

<span id="page-6-0"></span>**Εικόνα 4: Δύο παραδείγματα από τον εντοπισμό ΥΑΕ περιοχών στην Κρήτη, σε GeoEye-1 εικόνα (αριστερά) NIR-R-G ψευδο χρωματική σύνθεση. Το δικαίωμα στην ίδια περιοχή μετά την εφαρμογή του κανονικοποιημένου δείκτη ΥΑΕ.**

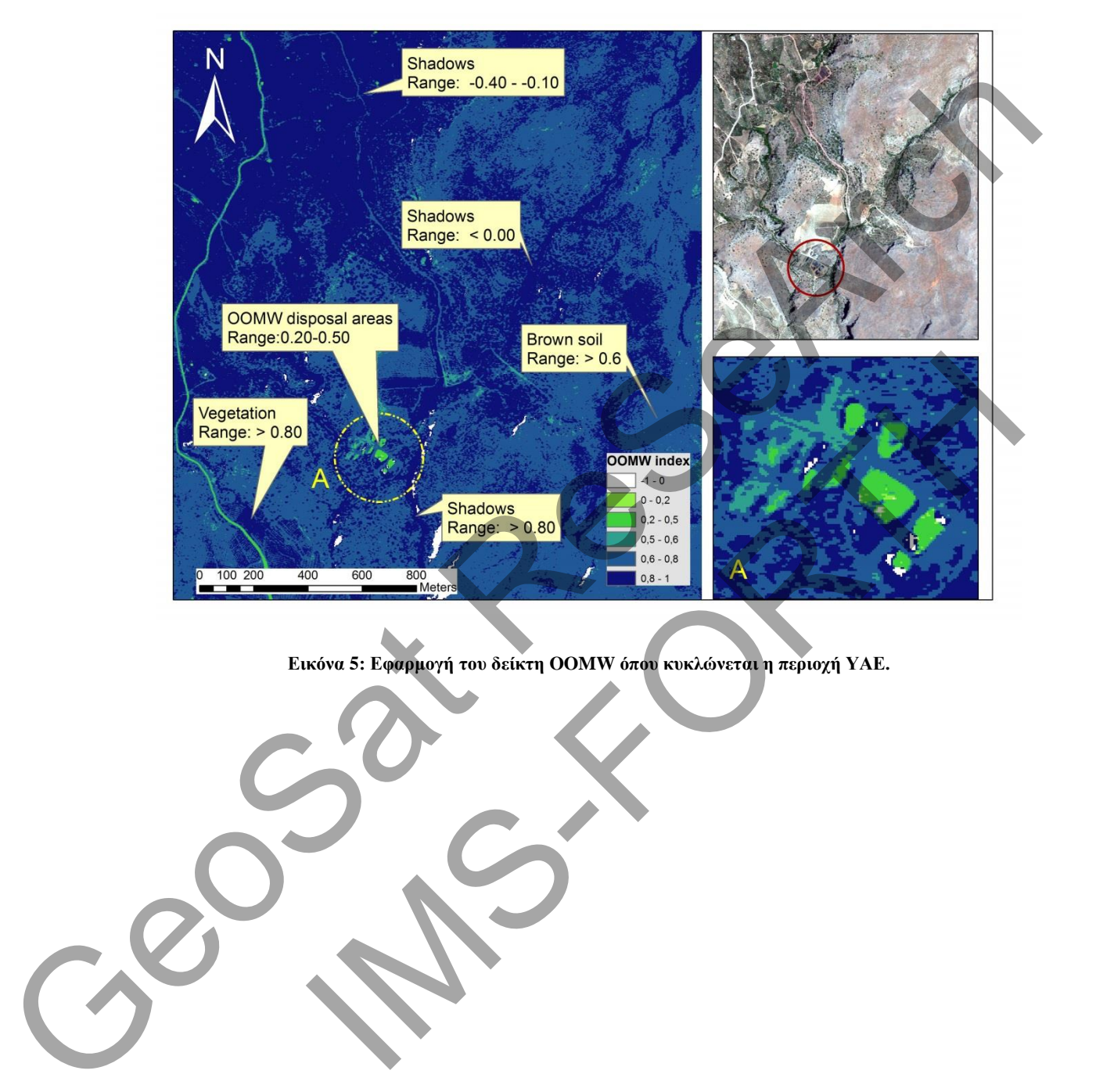

.

<span id="page-7-0"></span>**Εικόνα 5: Εφαρμογή του δείκτη OOMW όπου κυκλώνεται η περιοχή ΥΑΕ.**

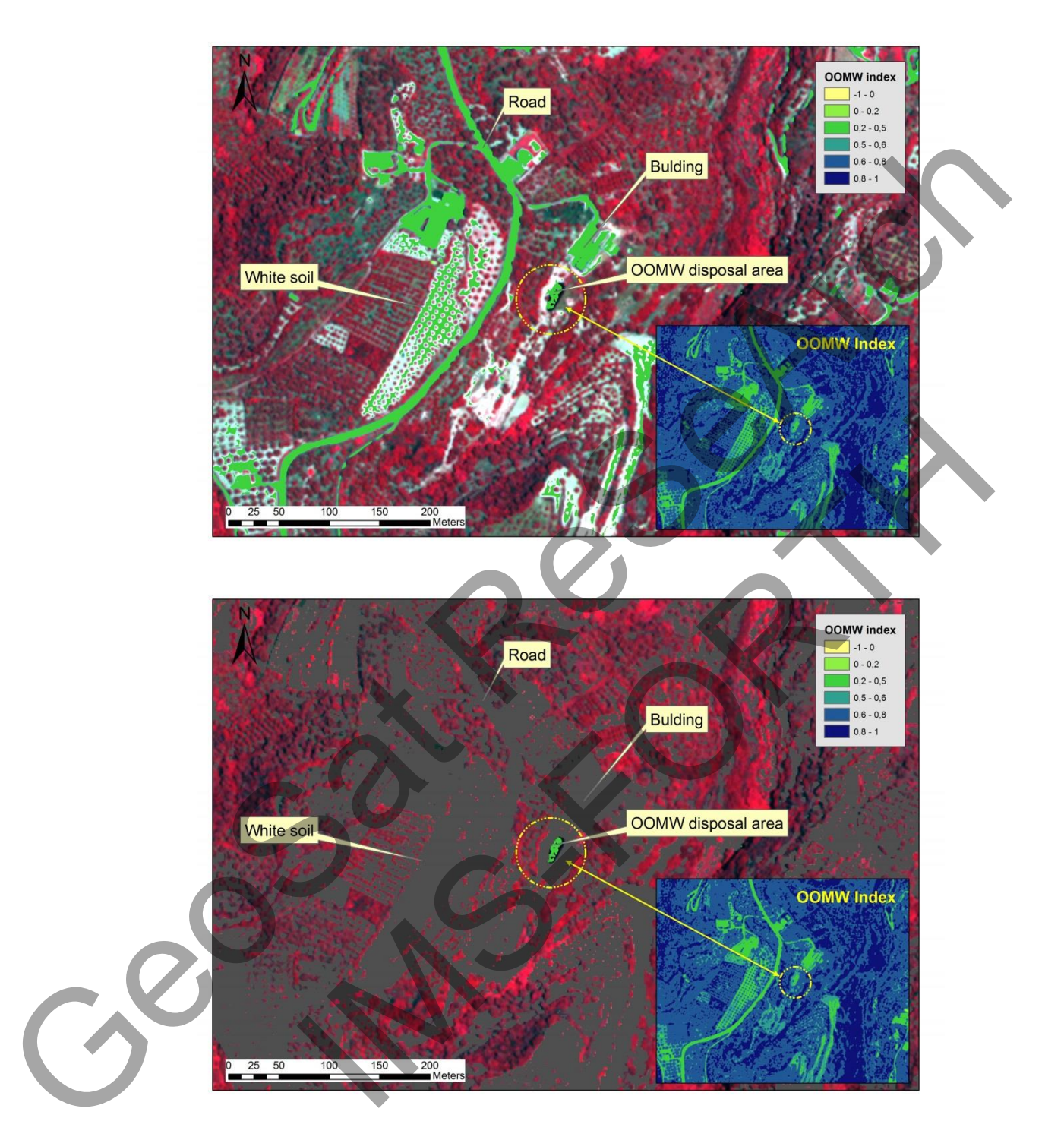

<span id="page-8-0"></span>**Εικόνα 6: Εφαρμογή του δείκτη OOMW όπου σημειώνεται με πράσινο το εύρος 0,20-0,50 για πιθανές περιοχές με ΥΑΕ (πάνω). Η ίδια περιοχή μετά από εφαρμογή μάσκας < 5% ανακλαστισκότητας στο μπλε κανάλι.**

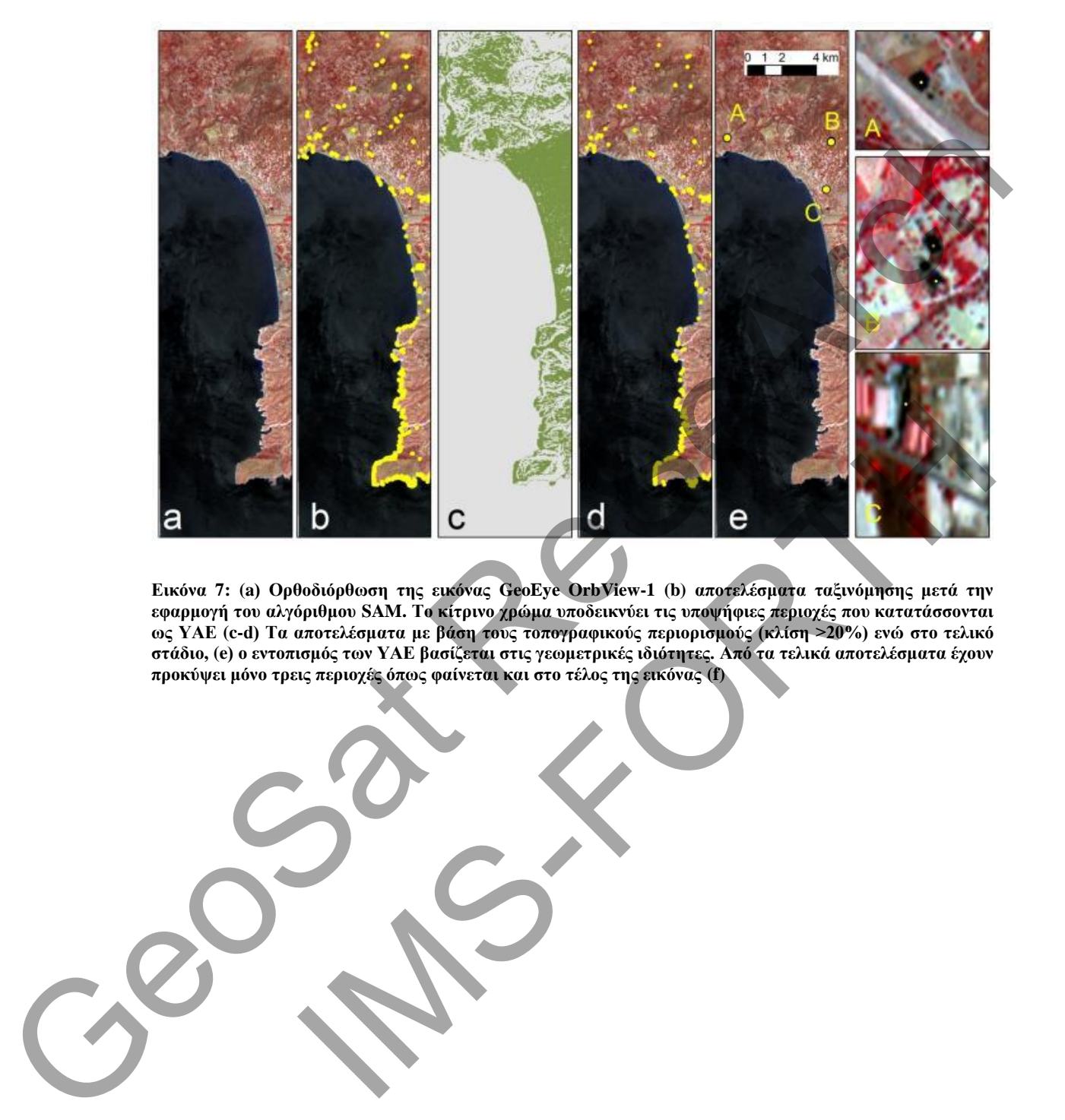

<span id="page-9-0"></span>**Εικόνα 7: (a) Ορθοδιόρθωση της εικόνας GeoEye OrbView-1 (b) αποτελέσματα ταξινόμησης μετά την εφαρμογή του αλγόριθμου SAM. Το κίτρινο χρώμα υποδεικνύει τις υποψήφιες περιοχές που κατατάσσονται ως ΥΑΕ (c-d) Τα αποτελέσματα με βάση τους τοπογραφικούς περιορισμούς (κλίση >20%) ενώ στο τελικό στάδιο, (e) ο εντοπισμός των ΥΑΕ βασίζεται στις γεωμετρικές ιδιότητες. Από τα τελικά αποτελέσματα έχουν προκύψει μόνο τρεις περιοχές όπως φαίνεται και στο τέλος της εικόνας (f)**

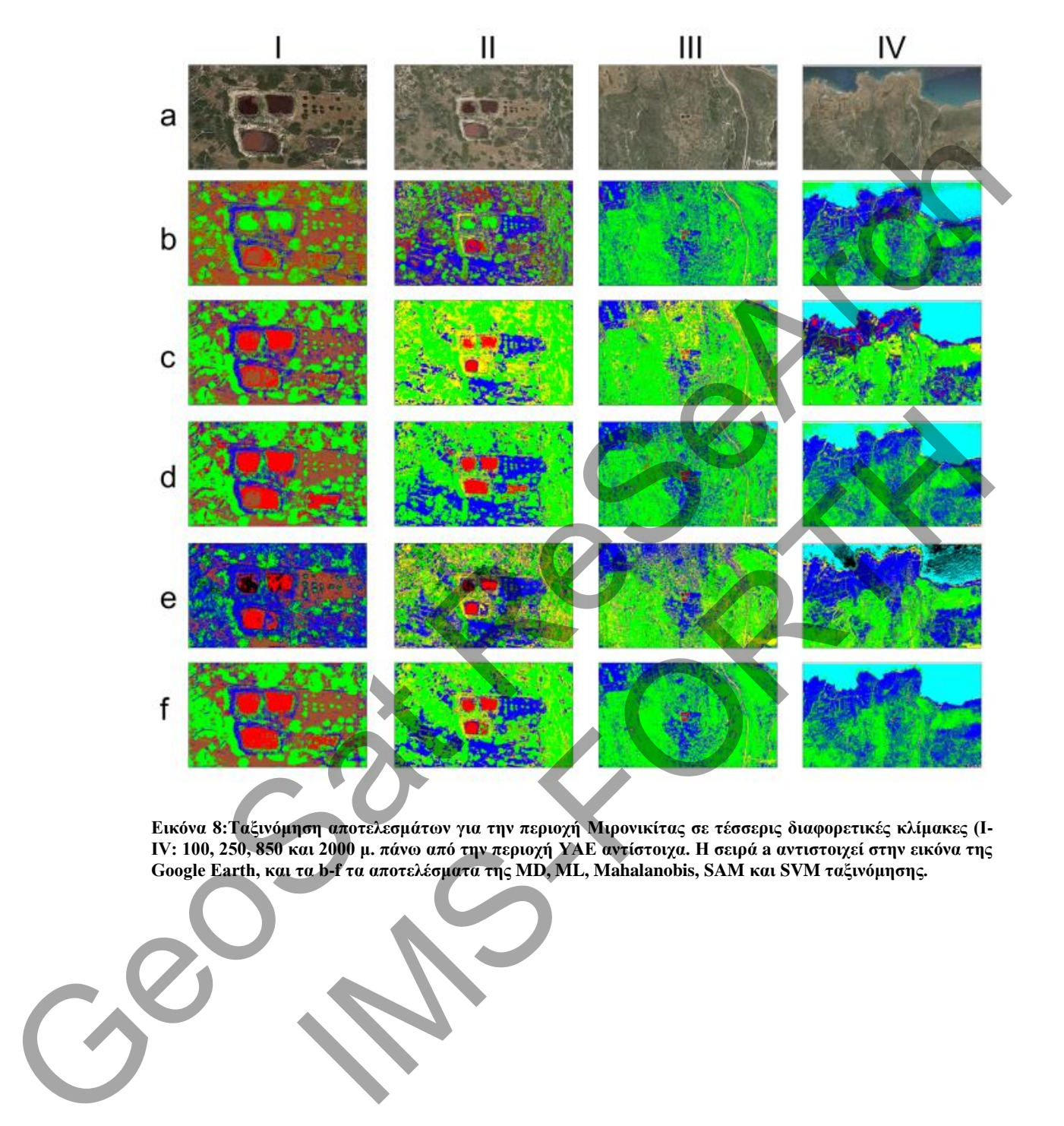

<span id="page-10-0"></span>**Εικόνα 8:Ταξινόμηση αποτελεσμάτων για την περιοχή Μιρονικίτας σε τέσσερις διαφορετικές κλίμακες (I-IV: 100, 250, 850 και 2000 μ. πάνω από την περιοχή ΥΑΕ αντίστοιχα. Η σειρά a αντιστοιχεί στην εικόνα της Google Earth, και τα b-f τα αποτελέσματα της MD, ML, Mahalanobis, SAM και SVM ταξινόμησης.**

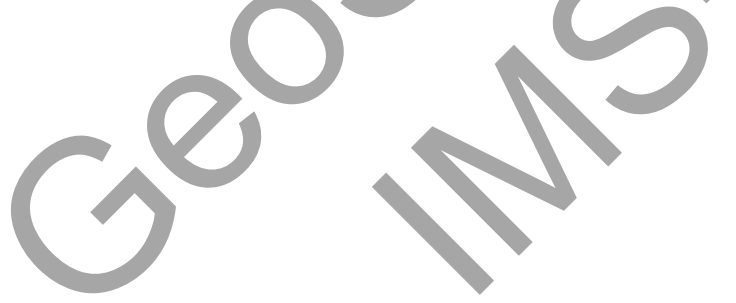

<span id="page-11-0"></span>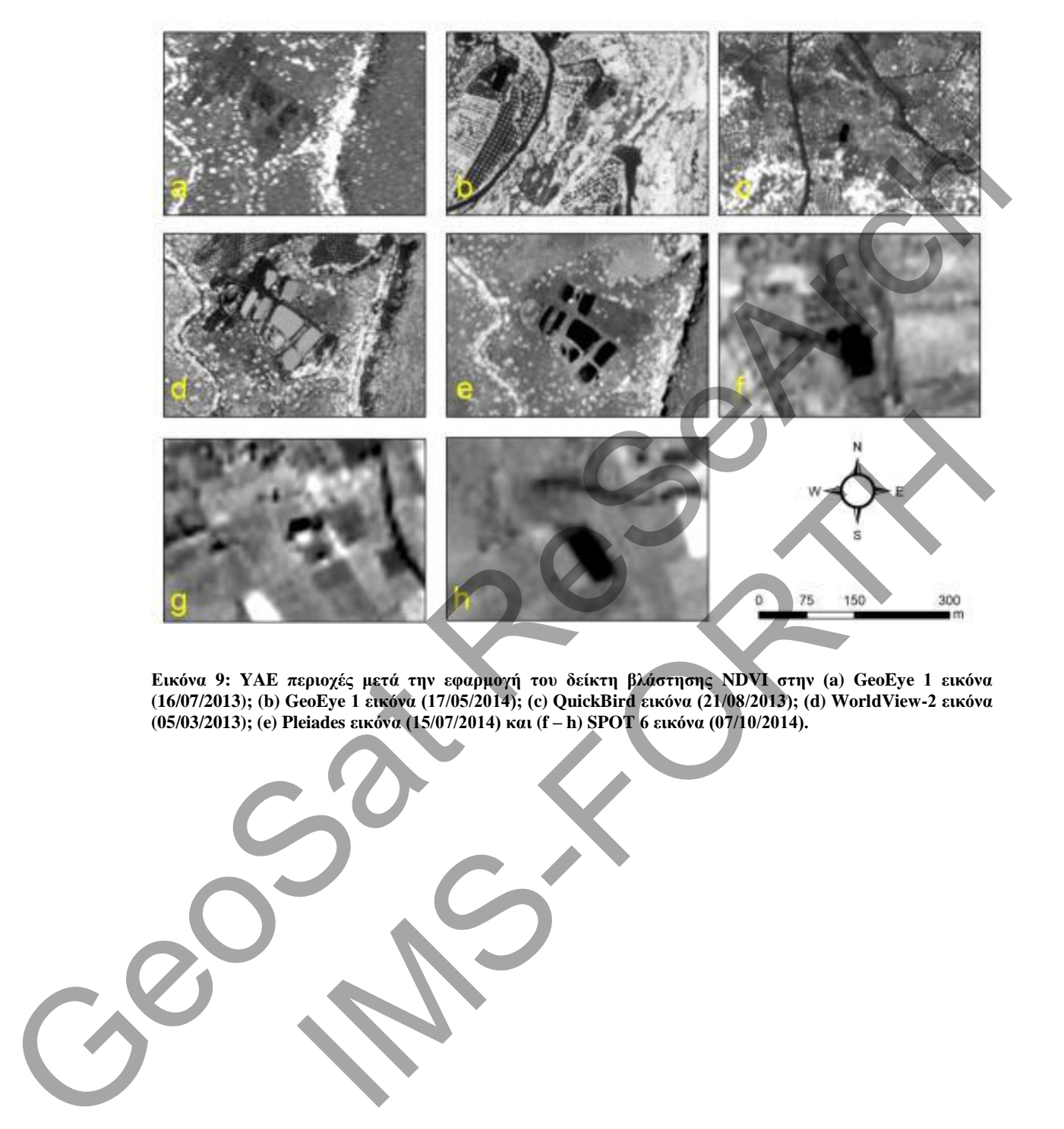

**Εικόνα 9: YAE περιοχές μετά την εφαρμογή του δείκτη βλάστησης NDVI στην (a) GeoEye 1 εικόνα (16/07/2013); (b) GeoEye 1 εικόνα (17/05/2014); (c) QuickBird εικόνα (21/08/2013); (d) WorldView-2 εικόνα (05/03/2013); (e) Pleiades εικόνα (15/07/2014) και (f – h) SPOT 6 εικόνα (07/10/2014).**

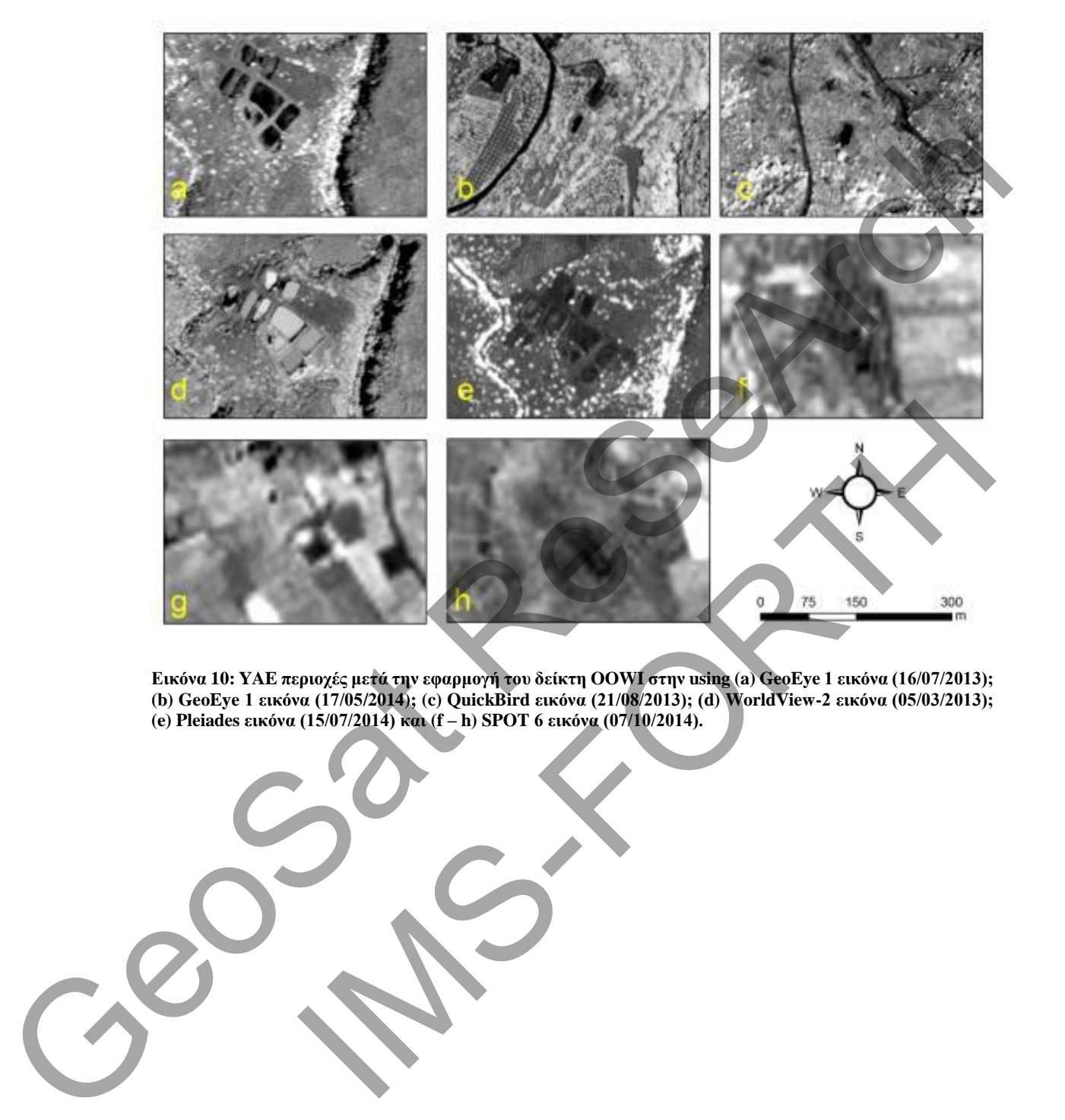

<span id="page-12-0"></span>**Εικόνα 10: YAE περιοχές μετά την εφαρμογή του δείκτη OOWI στην using (a) GeoEye 1 εικόνα (16/07/2013); (b) GeoEye 1 εικόνα (17/05/2014); (c) QuickBird εικόνα (21/08/2013); (d) WorldView-2 εικόνα (05/03/2013); (e) Pleiades εικόνα (15/07/2014) και (f – h) SPOT 6 εικόνα (07/10/2014).**

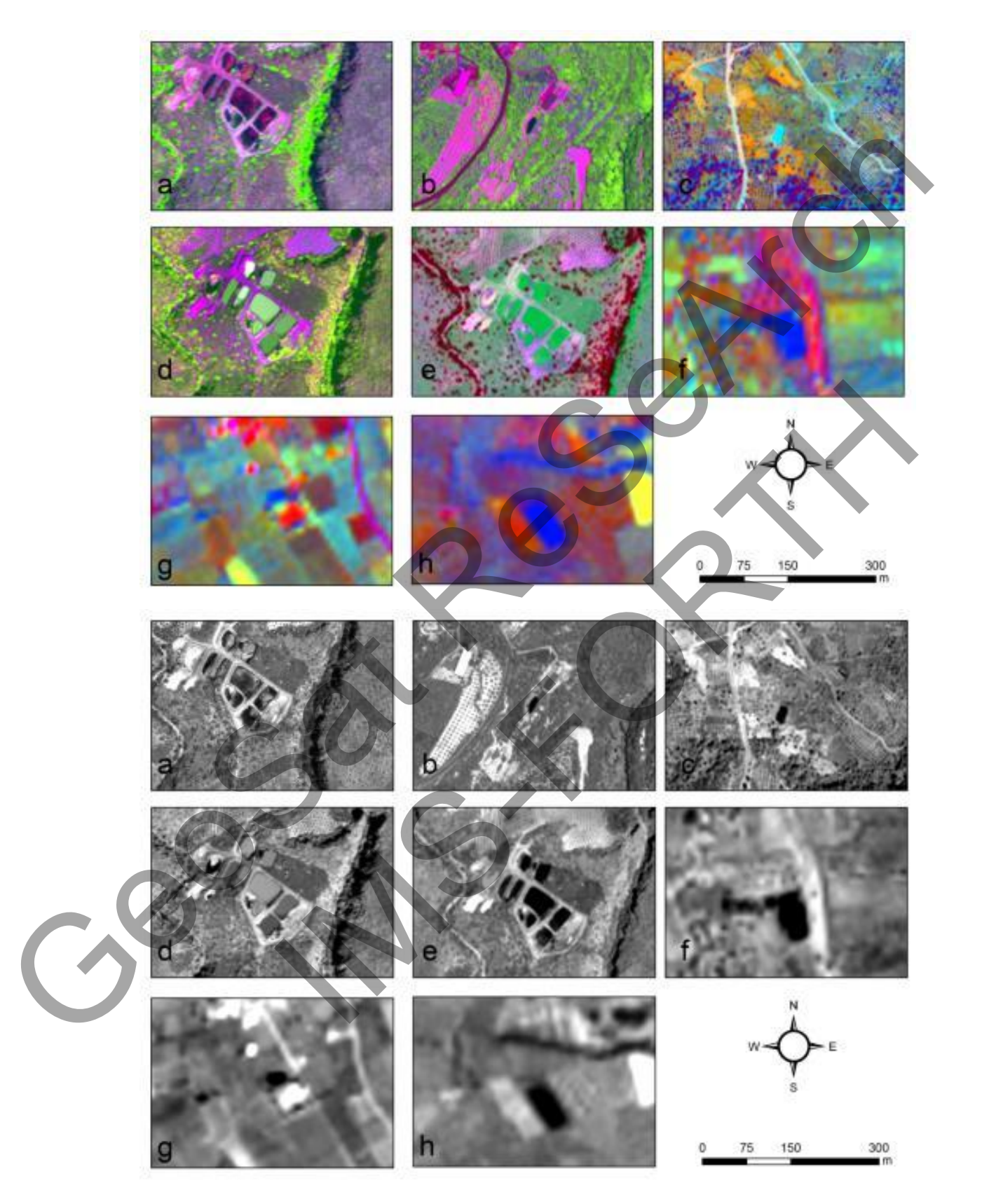

<span id="page-13-0"></span>**Εικόνα 11: Πάνω: Ψευδέχρωμα σύνθετα μετά την εφαρμογή της ανάλυσης PCA (PC1-PC3) χρησιμοποιώντας την (a) GeoEye 1 εικόνα (16/07/2013); (b) GeoEye 1 εικόνα (17/05/2014); (c) QuickBird εικόνα (21/08/2013); (d) WorldView-2 εικόνα (05/03/2013); (e) Pleiades εικόνα (15/07/2014) και (f – h) SPOT 6 εικόνα (07/10/2014). Κάτω: το ίδιο με πάνω με την πρώτη κύρια συνιστώσα.**

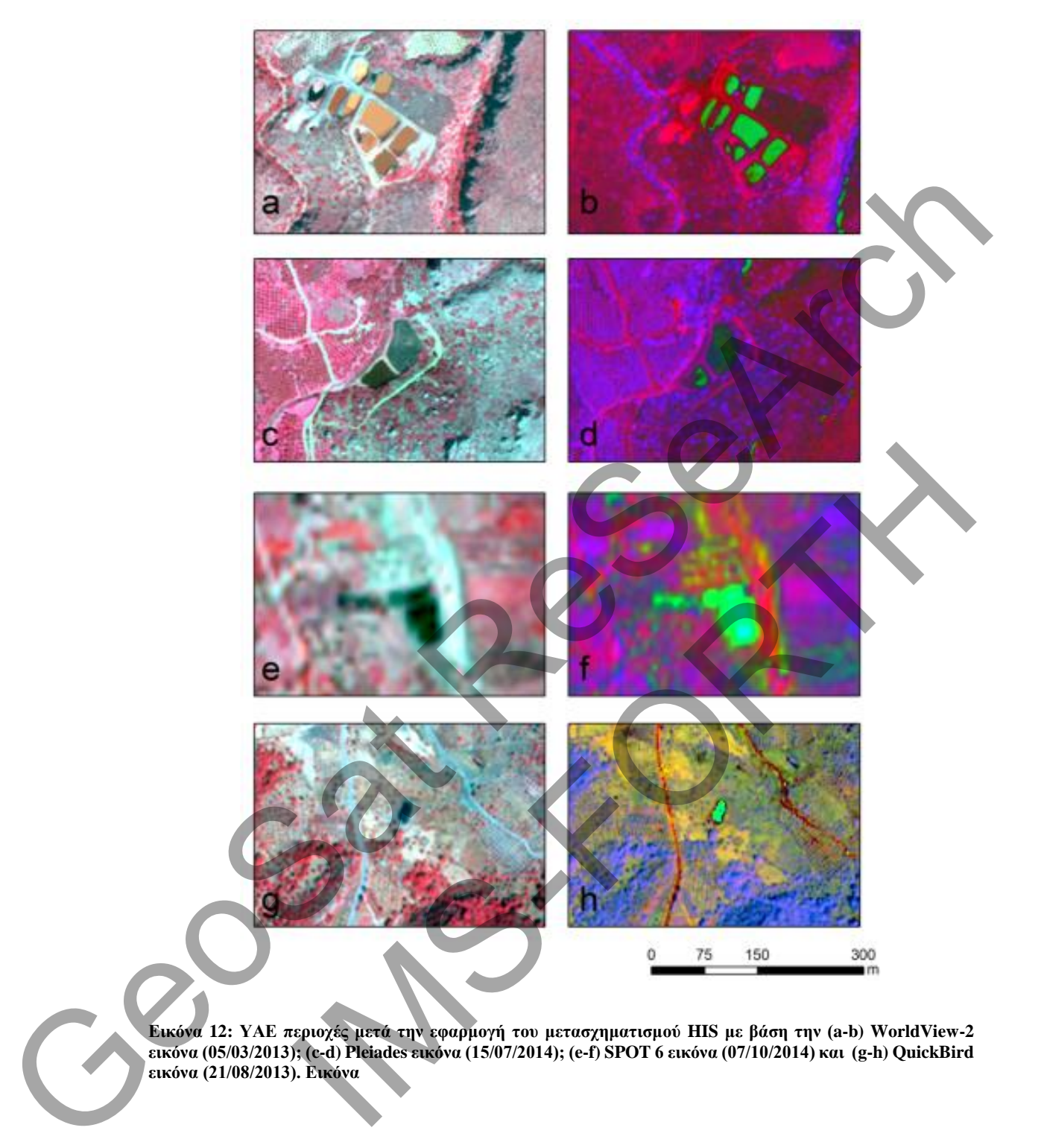

<span id="page-14-0"></span>**Εικόνα 12: ΥΑΕ περιοχές μετά την εφαρμογή του μετασχηματισμού HIS με βάση την (a-b) WorldView-2 εικόνα (05/03/2013); (c-d) Pleiades εικόνα (15/07/2014); (e-f) SPOT 6 εικόνα (07/10/2014) και (g-h) QuickBird εικόνα (21/08/2013). Εικόνα**

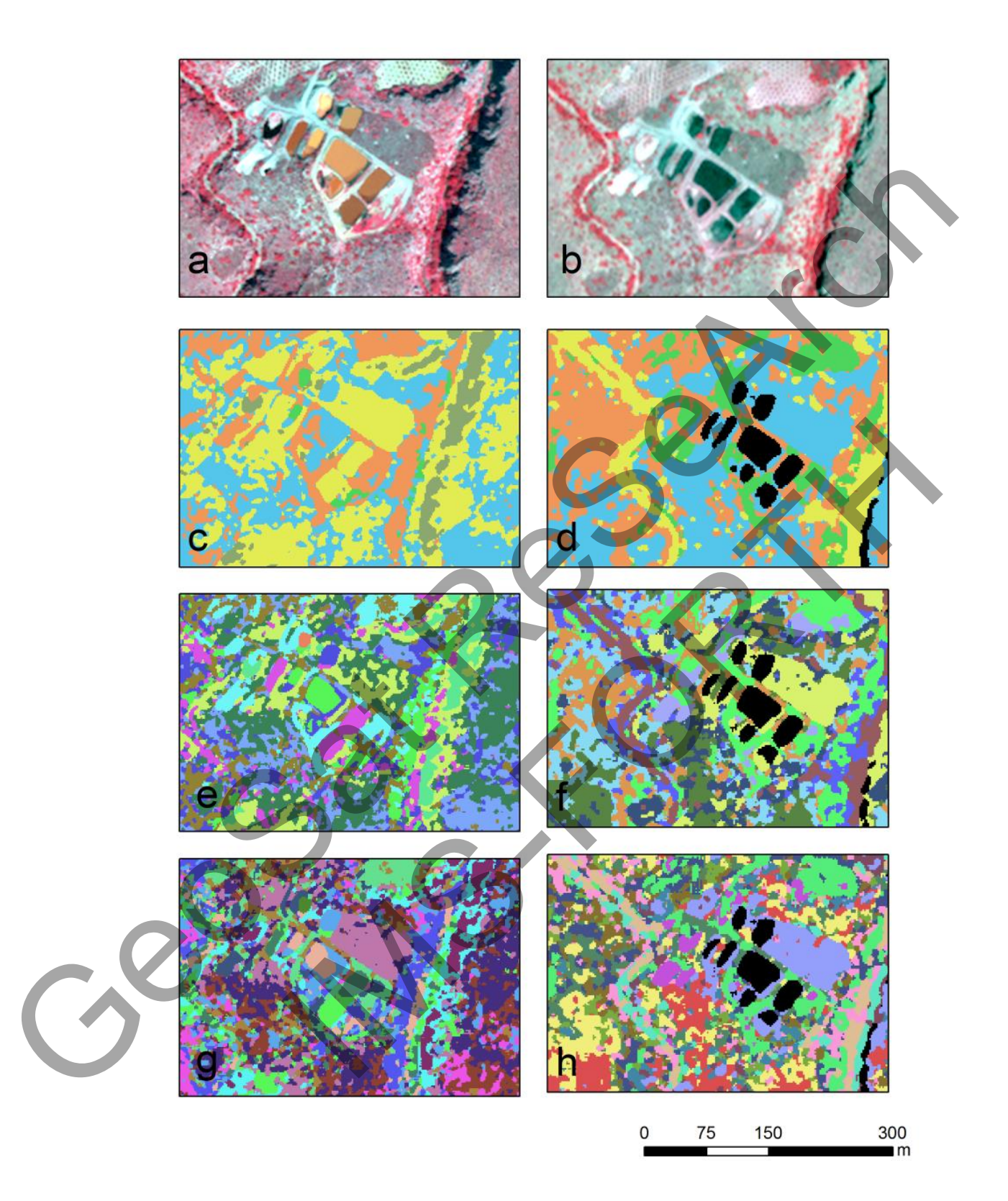

<span id="page-15-0"></span>**Εικόνα 13: ΥΑΕ περιοχές μετά την εφαρμογή της μη επιβλεπόμενη ταξινόμηση (ISODATA) με βάση την WorldView-2 εικόνα (05/03/2013) (αριστερά) και την εικόνα Pleiades (15/07/2014) (δεξιά) για 5 (c-d); 10 (e-f) και 15 (g-h) κλάσεις.**

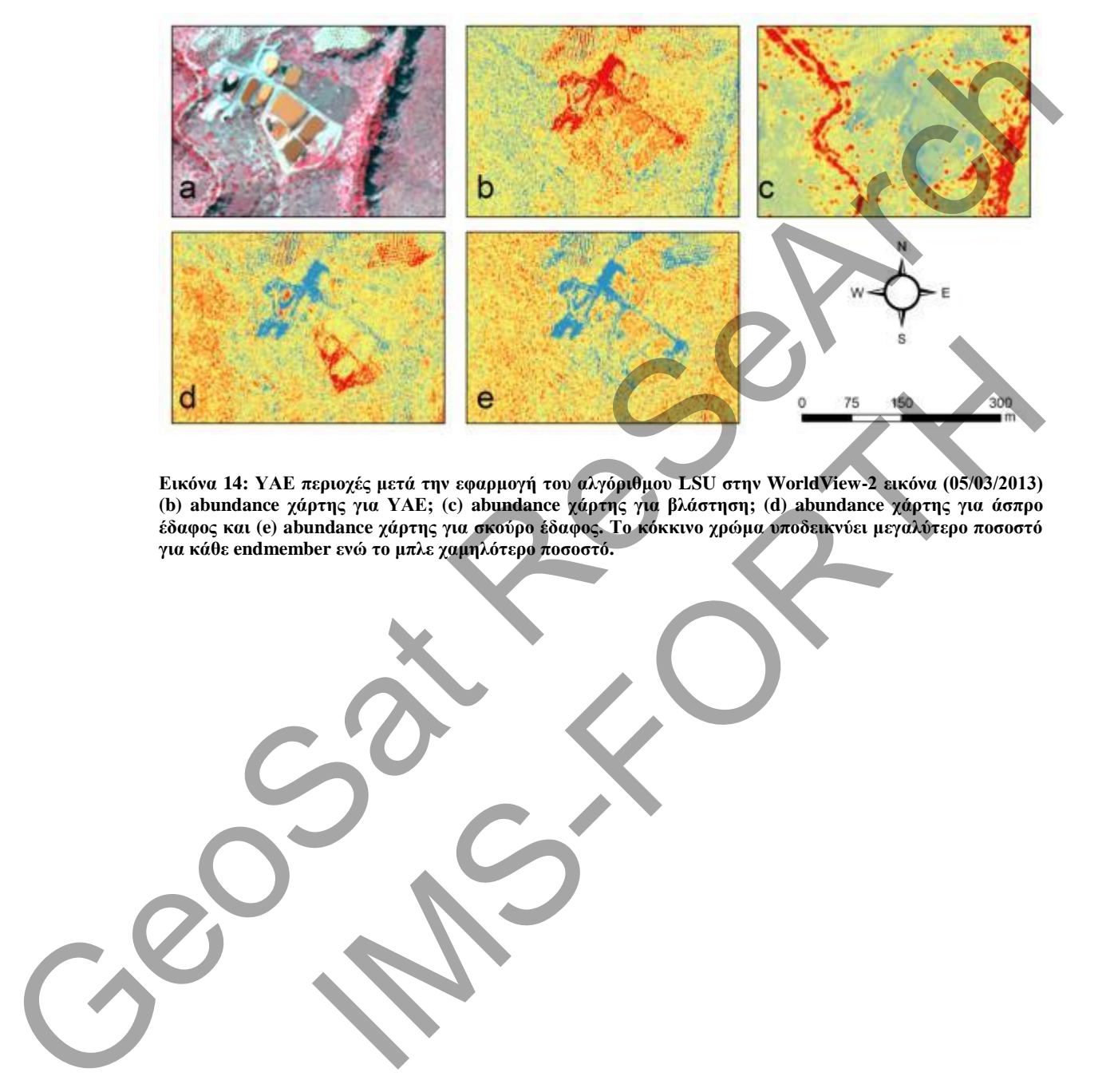

<span id="page-16-0"></span>**Εικόνα 14: ΥΑΕ περιοχές μετά την εφαρμογή του αλγόριθμου LSU στην WorldView-2 εικόνα (05/03/2013) (b) abundance χάρτης για ΥΑΕ; (c) abundance χάρτης για βλάστηση; (d) abundance χάρτης για άσπρο έδαφος και (e) abundance χάρτης για σκούρο έδαφος. Το κόκκινο χρώμα υποδεικνύει μεγαλύτερο ποσοστό για κάθε endmember ενώ το μπλε χαμηλότερο ποσοστό.**

<span id="page-17-0"></span>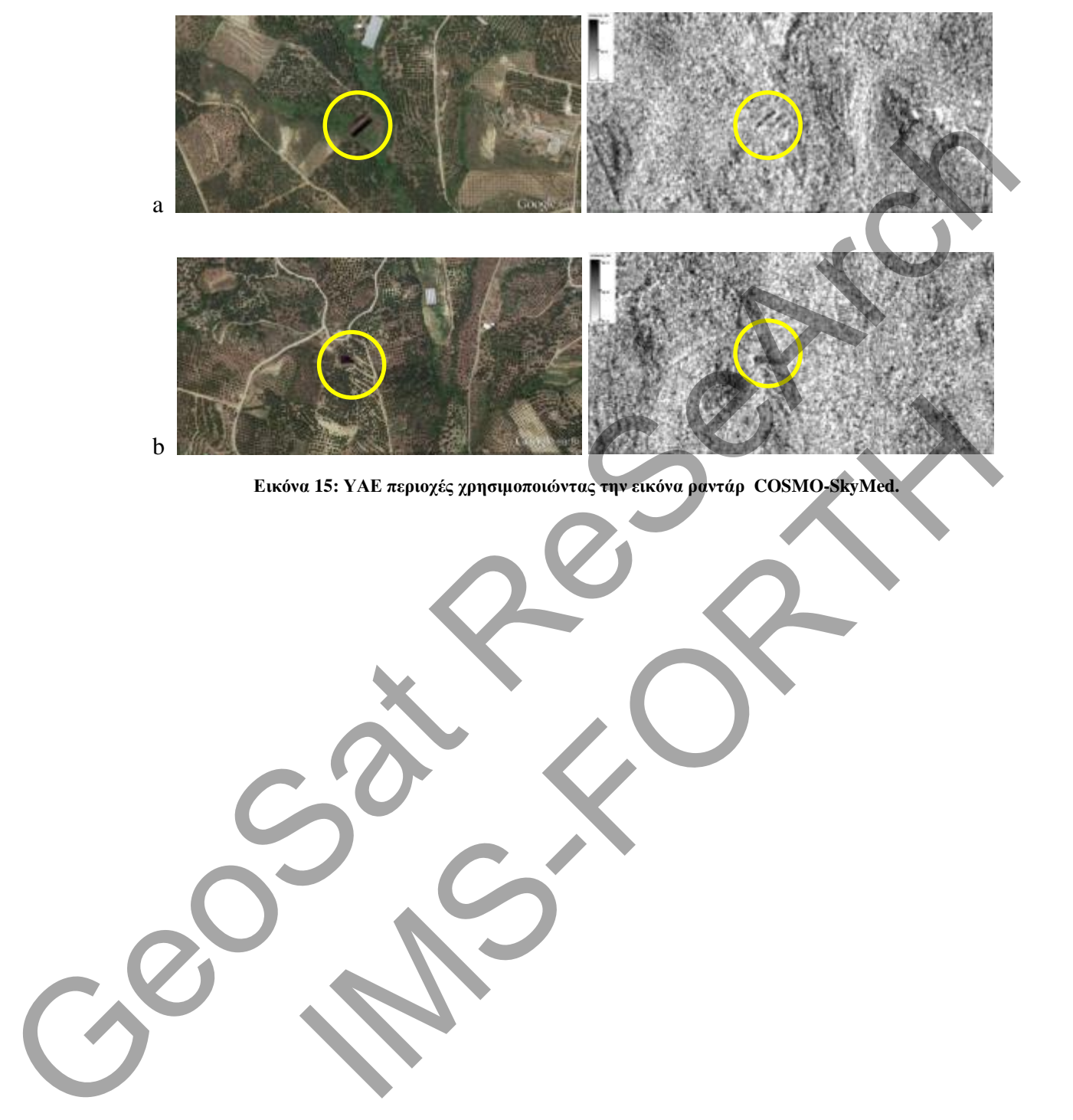

**Εικόνα 15: ΥΑΕ περιοχές χρησιμοποιώντας την εικόνα ραντάρ COSMO-SkyMed.** 

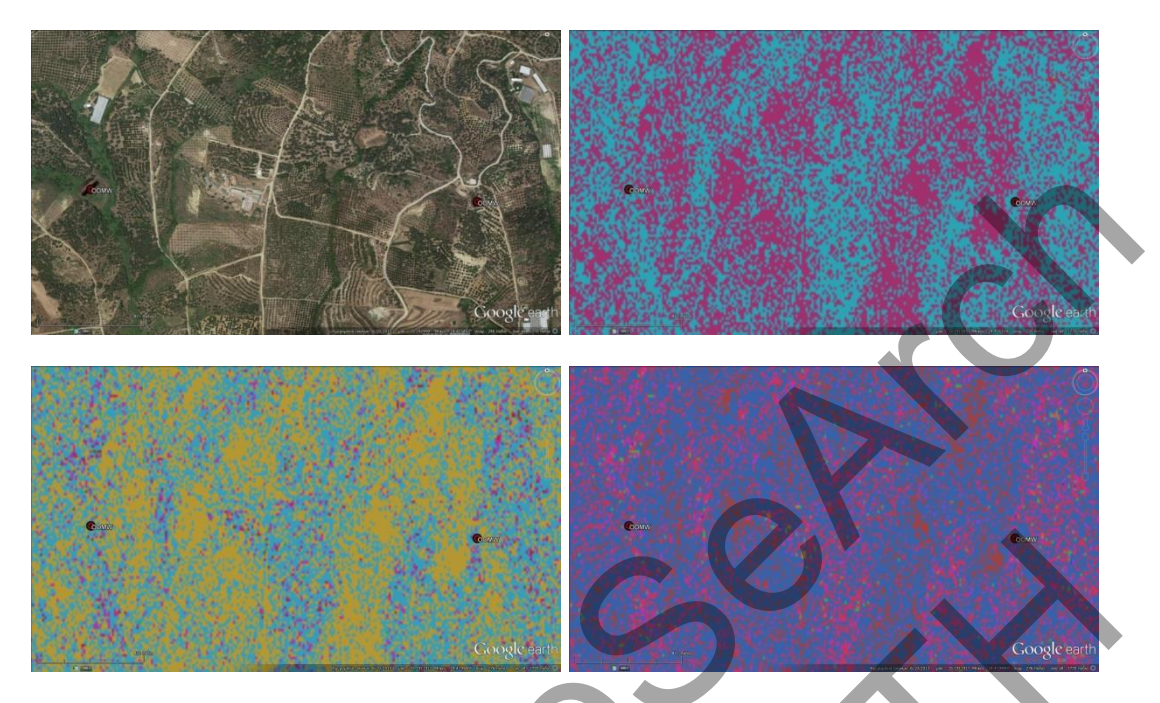

<span id="page-18-0"></span>**Εικόνα 16: Εφαρμογή μη επιβλεπόμενης ταξινόμησης στην εικόνα radar με τη μέθοδο ISODATA για διαφορετικό αριθμό κλάσσεων (5-15-20). Με κόκκινο σημειώνονται 2 γνωστές θέσεις ΥΑΕ.**

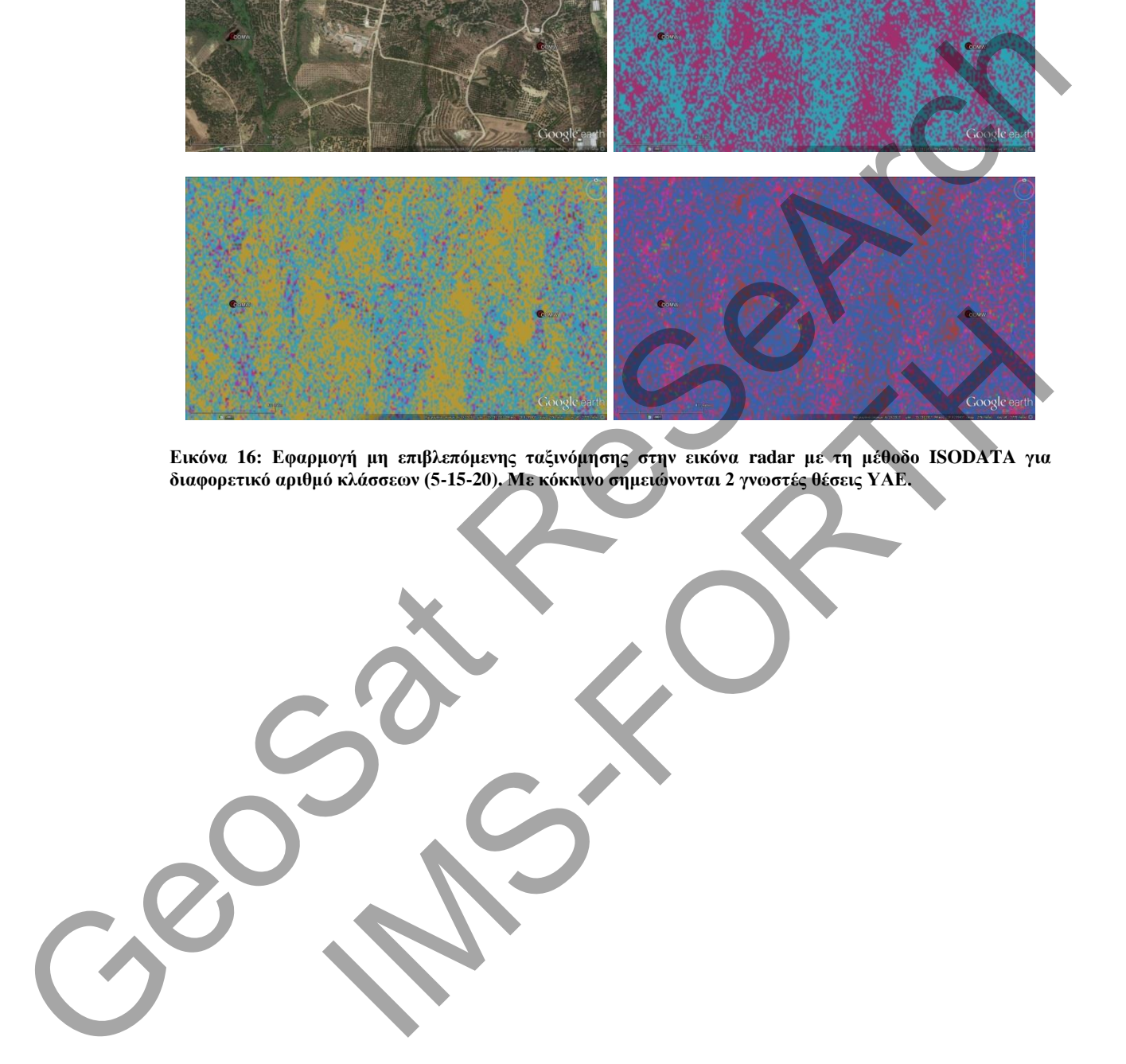

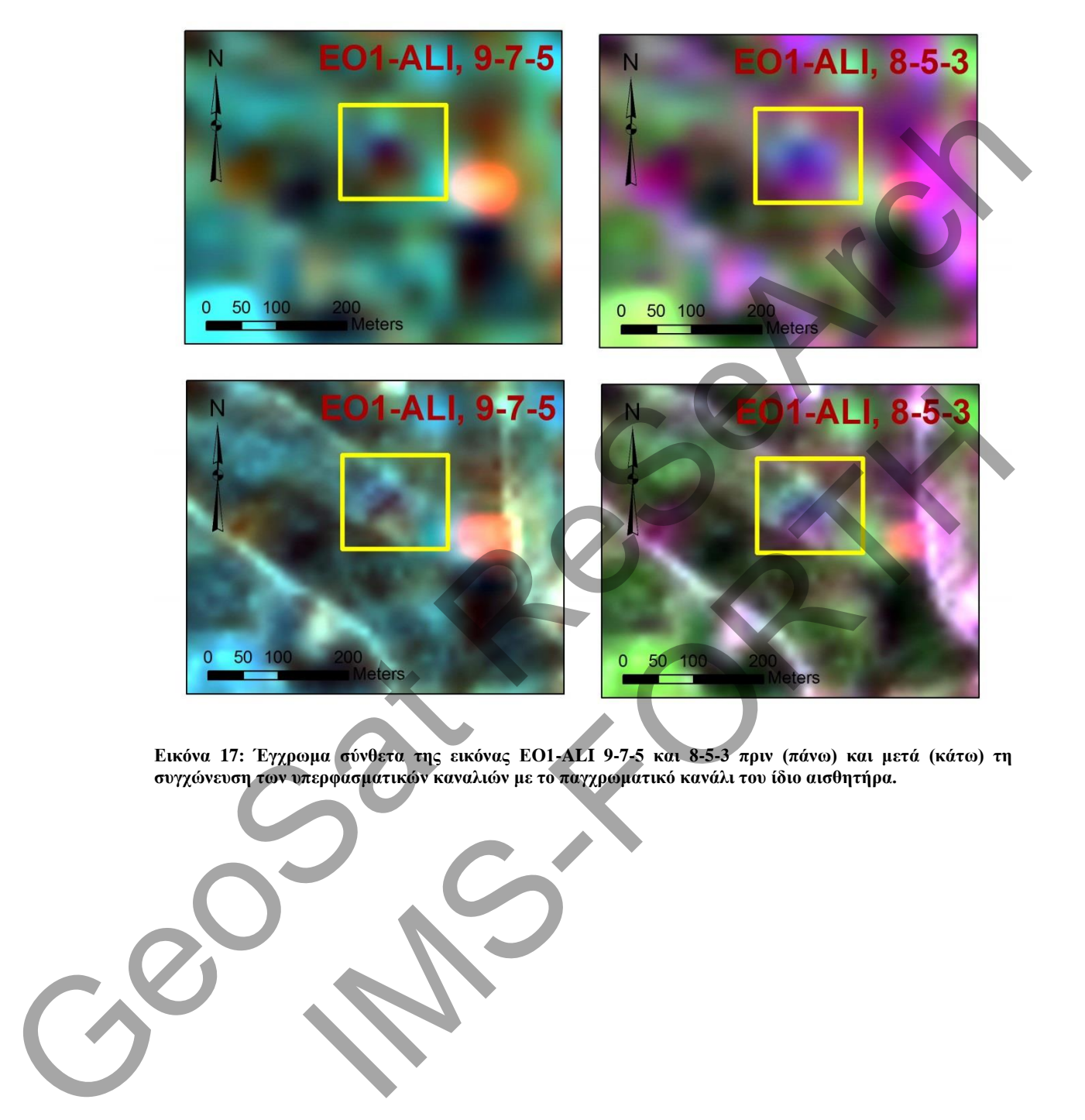

<span id="page-19-0"></span>**Εικόνα 17: Έγχρωμα σύνθετα της εικόνας ΕΟ1-ALI 9-7-5 και 8-5-3 πριν (πάνω) και μετά (κάτω) τη συγχώνευση των υπερφασματικών καναλιών με το παγχρωματικό κανάλι του ίδιο αισθητήρα.**

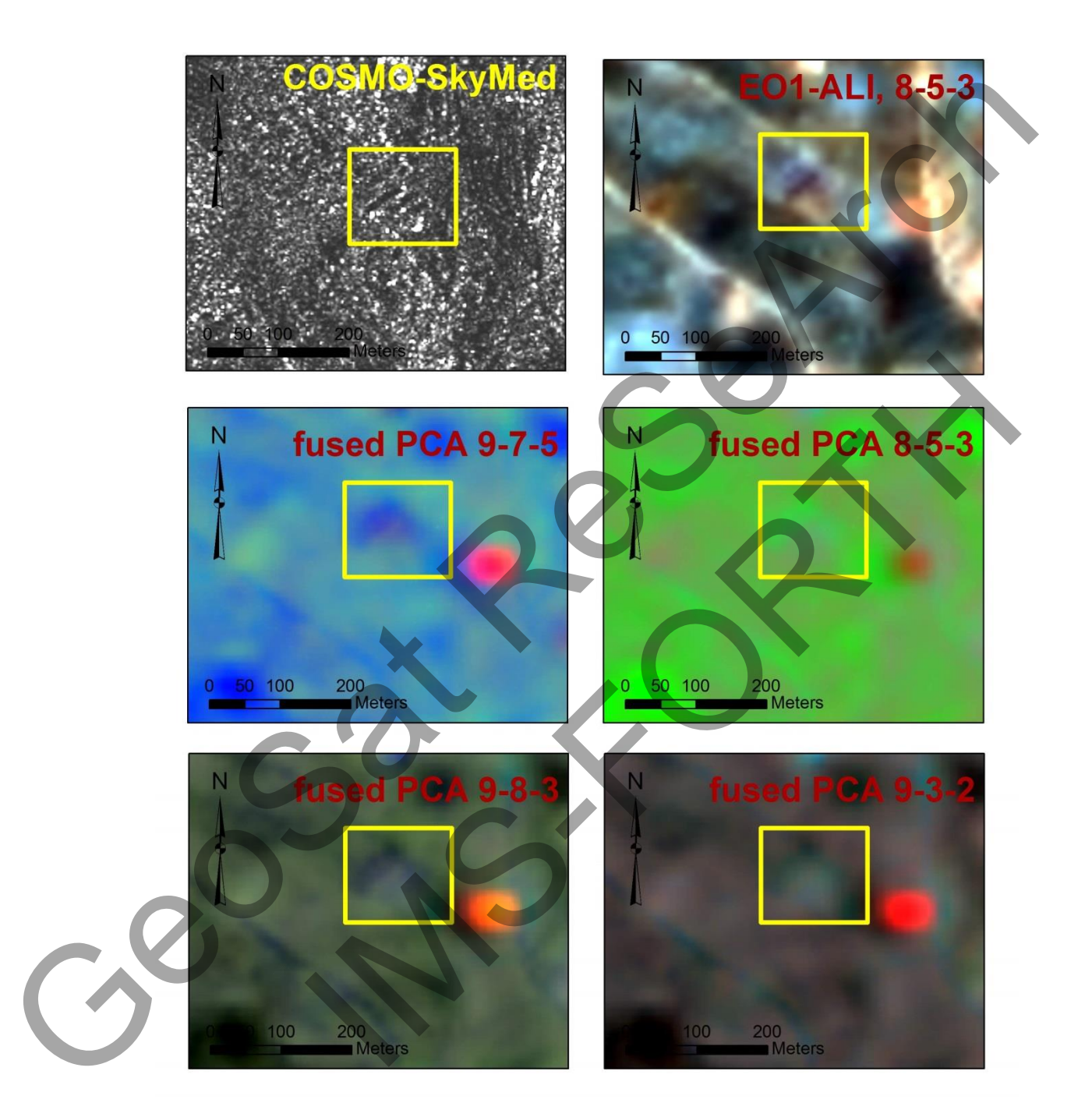

<span id="page-20-0"></span>**Εικόνα 18: Αποτελέσματα συγχώνευσης εικόνας radar με την υπερφασματική εικόνα ΕΟ1-ΑLI.**

<span id="page-21-0"></span>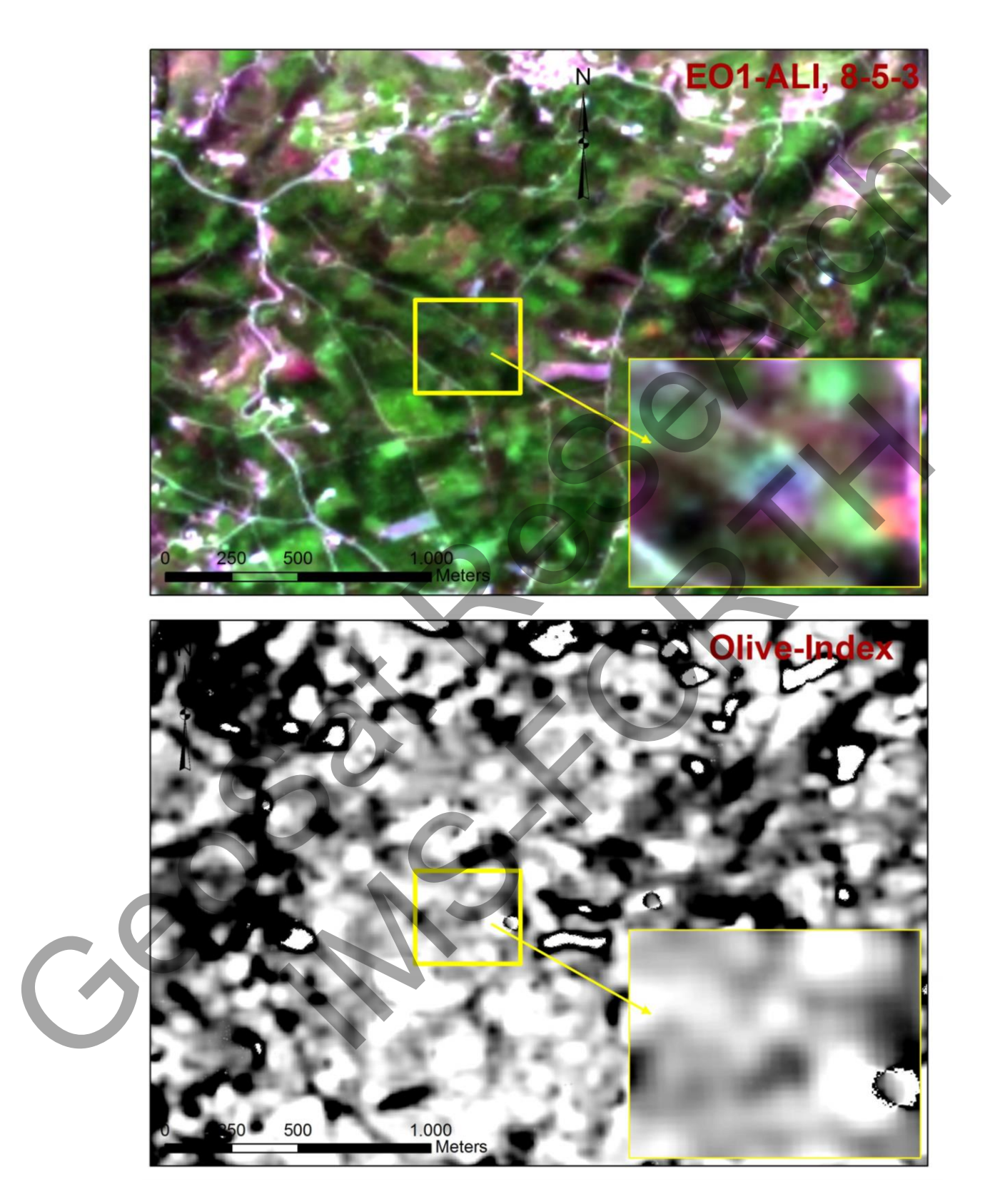

**Εικόνα 19: Εφαρμογή του δείκτη OOMW στην εικόνα ραντάρ - EO1-ALI.**